**Legevideos**

**Wofür eignet es sich?**

Das Videoformat für kreative Bastler\*innen

minimalen Technikaufwand verbunden.

• Planen Sie jedoch im Voraus

• Achten Sie auf Timing und Geschwindigkeit

Video zeigen möchten. Achten Sie auf Schlagwörter.

• Halten Sie es einfach

**Das brauchen Sie dazu…**

**#2 Elemente aus Papier:** Zerlegen Sie die wesentlichen Aussagen Ihres Textes in passende visuelle Elemente. Sie können entweder selbst zeichnen oder [lizenzfreie Grafiken](https://digit.zewk.tu-berlin.de/wiki/doku.php?id=medien:lizenz) aus Datenbanken wie z.B. PowerPoint oder Pixabay benutzen. Achten Sie auf einen möglichst einheitlichen Stil und vermeiden Sie zu detaillierte Illustrationen. Es kann in manchen Fällen sinnvoll sein, die ausgeschnittenen Bilder mit einem schwarzen Stift dick zu umranden, um sie deutlich vom Hintergrund abzugrenzen.

Mit Legevideos können Sie komplexe Prozesse und Zustände vereinfacht darstellen. Wirtschaftliche

Die Erstellung eines Videos mit der Legetricktechnik ist spielerisch und unkompliziert und mit einem

Abläufe, Planungsprozesse oder komplizierte technische Abläufe können auf ihre elementaren Bestandteile heruntergebrochen und so einfach und verständlich veranschaulicht werden.

**#1 Text:** Das Legevideo ist ein komplett durchgeplantes Video. Der Text muss daher vorab

geschrieben und bestenfalls bereits eingesprochen sein, um die Geschwindigkeit des Videos daran anpassen zu können. Markieren Sie sich im Text die Momente, an denen Sie ein neues Element im

**#3 Arbeitsfläche:** Die Arbeitsfläche ist gleichzeitig der Hintergrund des Legevideos. Nutzen Sie bestenfalls eine einfarbige Fläche aus Papier, Plastik oder Holz. Die Oberfläche sollte glatt genug sein, sodass Sie Ihre Bildelemente einfach und präzise verschieben können.

**#4 Kamera + Stativ und ggf. Licht:** Ganz ohne Technik geht es nicht. Für ein Legevideo können Sie einfach Ihr Smartphone nutzen. Platzieren Sie die Kamera des Telefons so, dass sie mittig und sektrecht zu Ihrer Arbeitsfläche platziert ist. Nutzen Sie zur Fixierung ein Stativ mit Smartphone-Halterung. Am besten platzieren Sie Ihre Arbeitsfläche in der Nähe eines Fensters. Lichtquellen können strategisch genutzt werden, um Unregelmäßigkeiten zu kaschieren und gleichzeitig sicherzustellen, dass die Arbeitsfläche optimal beleuchtet ist.

**#5 Computer:** Nutzen Sie einen Computer oder ein anderes geeignetes Gerät, um Ihren vorab eingesprochen Text während der Produktion abzuspielen und das Auslegen der Elemente exakt zu timen. Nach der Aufzeichnung Ihres Legevideos können Sie Schnittprogramme nutzen, um Ton und Video zusammenzufügen und kleinere Ungenauigkeiten auszubessern.

## From:

<https://digit.zewk.tu-berlin.de/wiki/> - **TU digit | Das Wiki zu Digitalen Kompetenzen und Medienproduktion an der TU Berlin**

Permanent link: **<https://digit.zewk.tu-berlin.de/wiki/doku.php?id=medien:legevideos&rev=1701852662>**

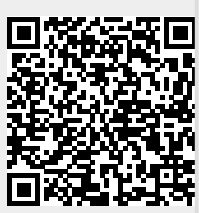

Last update: **2023/12/06 09:51**